現在お使いのパソコンのOS、大多数の方はWindows7/Vista/XPのいずれかをご使用されているのではないでしょうか?その 中でもXPをまだ現役で使っている方は少なくないと思います。XPはWindowsの中で最も使われているOSとして、今もなお50%以上のシェアがあり、そのサポートもVistaより長い2014年4月までとなっています。 2001年11月に発売されたXP、長い方では10年近くも使用しているのではないで しょうか。そんな中で最初は快適に動いていたパソコンですが最近は「鈍い」と感じることはありませんか?今回はXPをよみがえらせてみましょう!まだまだ現役 まだまだ現役

購入時の速さを取り戻そう!

### **Windowsの標準ツールで、リカバリより手軽に高速化!**

XPは

XPは

Windowsの高速化は、**メモリの増設や不要ファイルの削除、視覚効果の設定変更**などがあげられますが、今回は、現在のパソコンの中に、購入時同 様の状態を作り出す方法をご紹介したいと思います。Windowsのシ**ステムに異常はないけど動作が遅い**という場合は、リカバリより手軽な方法があり ます。**新アカウントへの移行**です。これにはWindowsに標準である「**ファイルと設定の転送ウィザード**」を使用します。本来は古いパソコンから新しいパソ コンへ環境を移行するために使用するものですが、同じパソコンでも利用できます。方法は、①新アカウントを作成する。②設定とデータを書き出す。③新アカウントで設定とデータを読み込む。 この3ステップです。パソコンの性能やデータの容量にもよりますが、1~2時間程の作業時間です。 まず最初に「コントロールパネル」→「ユーザーアカウント」で新しいアカウントを作成しておきましょう。アカウントの種類は「コンピュータの管理者」です。

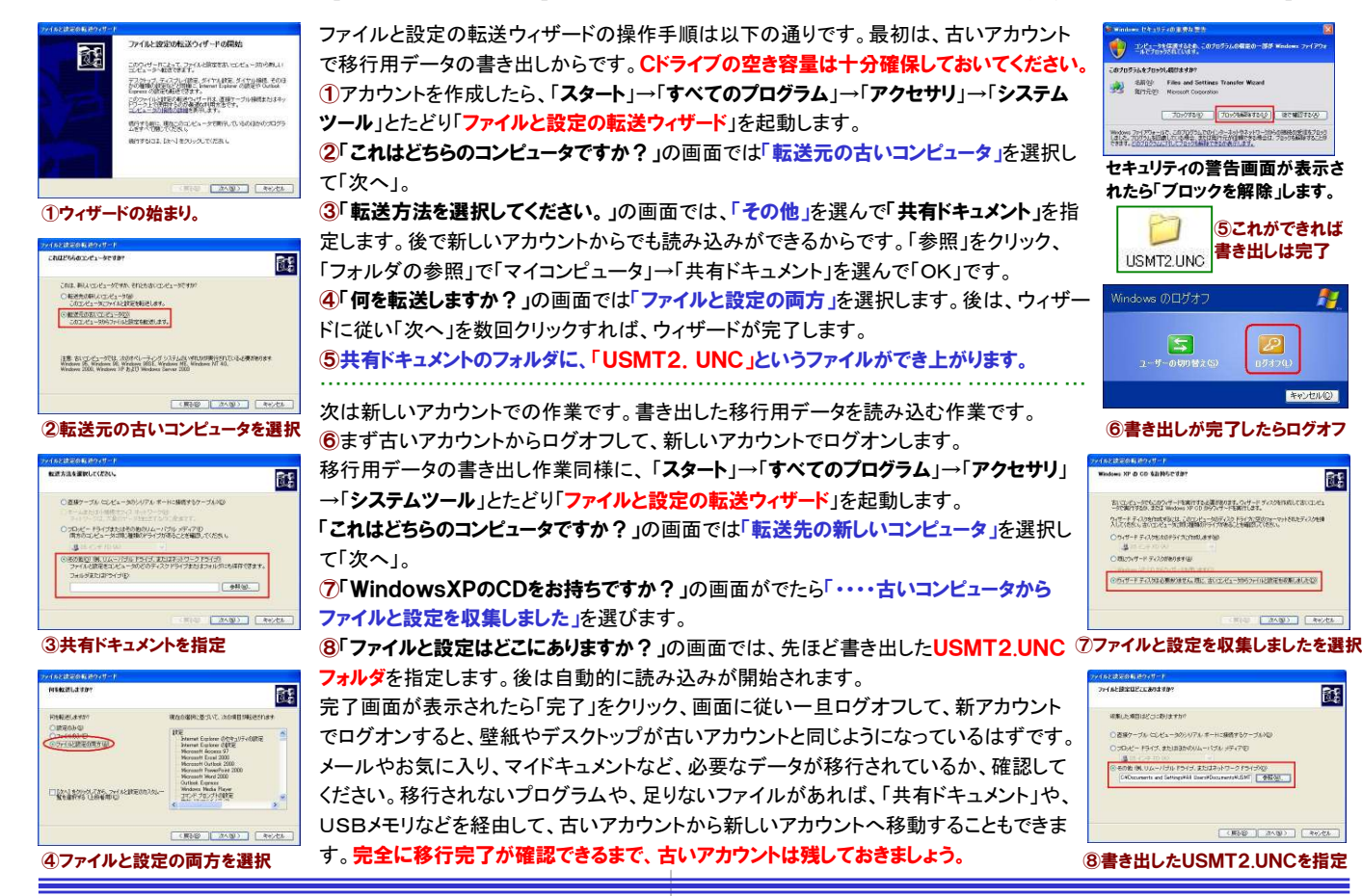

## 意外に効果があるプチ高速化

リカバリやファイルと設定の転送ウィザードは、とても時間がかかります。短時間で高速化したい方は、以下のプチ高速化をお試しください。 

### ■ 起動を高速化! WindowsUpdateの履歴削除

WindowsUpdateの適用履歴や実行ログファイルの肥大化が原因で、 起動が遅くなっている場合があります。このファイルを削除するだけで 起動時間短縮の効果が期待できます。作業手順はまず、Windowsの 自動更新サービスを停止します。「マイコンピュータ」を右クリックして「管理」を選択。「コンピュータの管理」画面で「**サービス**」を選択して右側 の一覧から「AutomaticUpdates」を右クリックして「停止」します。

次に、Windowsフォルダ内の 「SoftwareDistribution」→「**DataStore」**フォルダの中の LogsフォルダとDataStore.edbを削除します。削除後は必ず

RF

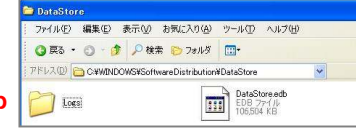

「**AutomaticUpdates**」サービスを「**開始**」に戻してください。

#### ■ 視覚効果を解除して、キビキビ感を出そう!

WindowsXPには、マウスポインタやメニューの下に影を付けたり、ア ニメーション表示があったり、視覚効果が標準になっています。必要の ない視覚効果を解除することで、Windowsが軽快になることが期待で きます。「マイコンピュータ」を右クリック→プロパティを選択して「システ ムのプロパティ」画面の「詳細設定」タブを開きます。パフォーマンス項日の「設定」ボタンをクリックして「視覚効果」タブを選択します。 「**パフォーマンスを優先する**」にチェックを付けると、全ての視覚効果が解 除され、Windows98や2000のような表示に変わります。XPらしさを残すのであれば、「**ウィンドウとボタンに視覚スタイルを使用する**」にチェッ クを付けましょう。その他にも、文書作成にいろんなフォントを使用する 方は、「スクリーンフォントの縁を滑らかにする」にチェックを付けておくと良いでしょう。デスクトップに壁紙を設定している方は、「**デスクトップの** アイコン名に影を付ける」をチェックしておきましょう。

パソコンの高速化に一番効果を期待できるのがメモリの増設です。「タスクマネージャ」で、コミットチャージの最大値が、物理メモリの合計を超えているようなら明らかにメモリ不足です。高速化の前に、メモリの増設を考えてください。

# 開発室から

<sup>7</sup> 自宅のXPパソコンで「ファイルと設定の転送ウィザード」を試しま<br>した、HDDの空き窓号が小ないト冷中で終了してしまいます。また した。HDDの空き容量が少ないと途中で終了してしまいます。また、 移行できないソフトもいくつかありましたが、ほとんどの設定が移行でര きました。念のため古いアカウントは今でも残してあります。